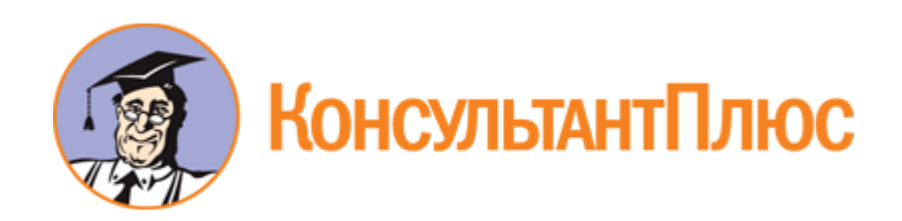

# Готовое решение: Как рассчитать налоги в переходный период при переходе с ОСН на УСН (КонсультантПлюс, 2020)

[Документ предоставлен](http://www.consultant.ru/) **[КонсультантПлюс](http://www.consultant.ru/)**

**[www.consultant.ru](http://www.consultant.ru/)**

Готовое решение КонсультантПлюс, 13.07.2020

## **Как рассчитать налоги в переходный период при переходе с ОСН на УСН**

Если организация до перехода на УСН применяла метод начисления по налогу на прибыль, то для нее предусмотрены особенности учета на УСН доходов и расходов переходного периода. Например, нельзя учесть в доходах и расходах денежные средства, которые вы уже учли при расчете налога на прибыль, но фактически получили (уплатили) в период "упрощенки".

Для ИП при переходе особенностей нет.

НДС нужно рассчитать к уплате с учетом сумм восстановленного налога и вычетов по "незакрытым" авансам.

### **Оглавление:**

- 1. [Как организации рассчитать налоги в переходный период при переходе с ОСН на УСН](#page-1-0)
- 2. [Как ИП рассчитать налоги в переходный период при переходе с ОСН на УСН](#page-4-0)

### <span id="page-1-0"></span>**1. Как организации рассчитать налоги в переходный период при переходе с ОСН на УСН**

**Если до перехода вы применяли кассовый метод** по налогу на прибыль, то "переходящих" доходов и расходов у вас не будет. На УСН действует такой же принцип [\(п. п. 2](https://login.consultant.ru/link/?req=doc&base=LAW&n=342431&date=13.07.2020&dst=102499&fld=134), [3 ст. 273](https://login.consultant.ru/link/?req=doc&base=LAW&n=342431&date=13.07.2020&dst=102500&fld=134), [п. п. 1](https://login.consultant.ru/link/?req=doc&base=LAW&n=342431&date=13.07.2020&dst=1676&fld=134), [2](https://login.consultant.ru/link/?req=doc&base=LAW&n=342431&date=13.07.2020&dst=1678&fld=134)  [ст. 346.17](https://login.consultant.ru/link/?req=doc&base=LAW&n=342431&date=13.07.2020&dst=1678&fld=134) НК РФ).

**Если вы применяли метод начисления**, то для учета на УСН отдельных [доходов](#page-3-0) и [расходов](#page-3-1) есть свои особенности.

 $\rightarrow$ 

См. также: [Какие налоги нужно платить на ОСН, а какие на УСН](https://login.consultant.ru/link/?req=doc&base=PBI&n=265569&date=13.07.2020&dst=100021&fld=134)

На дату перехода на УСН с объектом "доходы минус расходы" вы можете учесть остаточную стоимость ОС, которые были оплачены на ОСН. Если у вас есть такие же НМА, то их остаточную стоимость вы также можете учесть. Ее определяйте в том же порядке, что и для основных средств ([п. 2.1 ст. 346.25](https://login.consultant.ru/link/?req=doc&base=LAW&n=342431&date=13.07.2020&dst=4130&fld=134) НК РФ).

Если у вас был убыток, который вы не учли при расчете налога на прибыль, то перенести его на УСН нельзя. На УСН учитывается только убыток, который был получен при ее применении [\(п. 7](https://login.consultant.ru/link/?req=doc&base=LAW&n=342431&date=13.07.2020&dst=4114&fld=134)  [ст. 346.18](https://login.consultant.ru/link/?req=doc&base=LAW&n=342431&date=13.07.2020&dst=4114&fld=134) НК РФ).

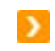

См. также: [Как учесть убытки при УСН](https://login.consultant.ru/link/?req=doc&base=PBI&n=265464&date=13.07.2020)

**При расчете НДС** к уплате за IV квартал года, который предшествует переходу на УСН, вам нужно [восстановить НДС](https://login.consultant.ru/link/?req=doc&base=PBI&n=239127&date=13.07.2020&dst=100005&fld=134) и учесть вычеты по ["переходящим" авансам](https://login.consultant.ru/link/?req=doc&base=PBI&n=239127&date=13.07.2020&dst=100025&fld=134) ([пп. 2 п. 3 ст. 170](https://login.consultant.ru/link/?req=doc&base=LAW&n=342431&date=13.07.2020&dst=10519&fld=134), [п. 1 ст.](https://login.consultant.ru/link/?req=doc&base=LAW&n=342431&date=13.07.2020&dst=2615&fld=134)  [173,](https://login.consultant.ru/link/?req=doc&base=LAW&n=342431&date=13.07.2020&dst=2615&fld=134) [п. 5 ст. 346.25](https://login.consultant.ru/link/?req=doc&base=LAW&n=342431&date=13.07.2020&dst=3369&fld=134) НК РФ).

В остальном налоги, которые до перехода вы должны уплачивать на ОСН, а после перехода - по УСН, рассчитывайте в обычном порядке по общим правилам.

- См. также:  $\mathbf{y}$ 
	- [Как учесть НДС при переходе на УСН](https://login.consultant.ru/link/?req=doc&base=PBI&n=239127&date=13.07.2020)
	- [Как в декларации по НДС отразить восстановление налога при переходе на УСН](https://login.consultant.ru/link/?req=doc&base=PBI&n=265978&date=13.07.2020)
	- [Как учесть доходы на УСН](https://login.consultant.ru/link/?req=doc&base=PBI&n=265437&date=13.07.2020)
	- [Как учитывать расходы при УСН с объектом "доходы минус расходы"](https://login.consultant.ru/link/?req=doc&base=PBI&n=265965&date=13.07.2020)
	- [Как перейти на УСН с ОСНО](https://login.consultant.ru/link/?req=doc&base=PBI&n=265568&date=13.07.2020)

Как учесть кредиторскую задолженность при переходе с ОСНО на УСН

**Если до перехода вы применяли [метод начисления](https://login.consultant.ru/link/?req=doc&base=PBI&n=237071&date=13.07.2020)**, то:

- кредиторскую задолженность по поставке товаров (работ, услуг, имущественных прав), отгрузка по которой состоится после перехода на УСН (то есть полученные авансы), включите в доходы на УСН. Сделать это нужно на 1 января года, с которого вы применяете УСН [\(п. 1 ст. 346.13](https://login.consultant.ru/link/?req=doc&base=LAW&n=342431&date=13.07.2020&dst=7692&fld=134), [пп. 1 п. 1 ст. 346.25](https://login.consultant.ru/link/?req=doc&base=LAW&n=342431&date=13.07.2020&dst=1708&fld=134) НК РФ);
- свою кредиторскую задолженность за поставленные вам товары (работы, услуги, имущественные права), возникшую после перехода на УСН, учтите в расходах на УСН, только если вы не принимали их при расчете налога на прибыль организаций [\(пп. 5 п. 1 ст.](https://login.consultant.ru/link/?req=doc&base=LAW&n=342431&date=13.07.2020&dst=1712&fld=134)  [346.25](https://login.consultant.ru/link/?req=doc&base=LAW&n=342431&date=13.07.2020&dst=1712&fld=134) НК РФ).

Учесть такие расходы вы можете по [общим правилам](https://login.consultant.ru/link/?req=doc&base=PBI&n=265965&date=13.07.2020) и только если перешли на УСН с объектом "доходы минус расходы". На объекте "доходы" учесть расходы нельзя [\(п. п. 1](https://login.consultant.ru/link/?req=doc&base=LAW&n=342431&date=13.07.2020&dst=103669&fld=134), [2 ст. 346.18](https://login.consultant.ru/link/?req=doc&base=LAW&n=342431&date=13.07.2020&dst=103670&fld=134) НК РФ).

**Если вы применяли [кассовый метод](https://login.consultant.ru/link/?req=doc&base=PBI&n=237034&date=13.07.2020)** по налогу на прибыль, то "переходящих" доходов и расходов у вас не будет. На УСН действует такой же принцип [\(п. п. 2](https://login.consultant.ru/link/?req=doc&base=LAW&n=342431&date=13.07.2020&dst=102499&fld=134), [3 ст. 273](https://login.consultant.ru/link/?req=doc&base=LAW&n=342431&date=13.07.2020&dst=102500&fld=134), [п. п. 1](https://login.consultant.ru/link/?req=doc&base=LAW&n=342431&date=13.07.2020&dst=1676&fld=134), [2 ст. 346.17](https://login.consultant.ru/link/?req=doc&base=LAW&n=342431&date=13.07.2020&dst=1678&fld=134) НК РФ).

Как учесть дебиторскую задолженность покупателей при переходе с ОСНО на УСН

По общему правилу дебиторскую задолженность покупателей за поставленные товары (работы, услуги, имущественные права) учтите в доходах на УСН на дату поступления от них денег, иного имущества (работ, услуг, имущественных прав) или погашения задолженности иным способом [\(п.](https://login.consultant.ru/link/?req=doc&base=LAW&n=342431&date=13.07.2020&dst=1676&fld=134)  [1 ст. 346.17](https://login.consultant.ru/link/?req=doc&base=LAW&n=342431&date=13.07.2020&dst=1676&fld=134) НК РФ).

Если вы применяли метод начисления по налогу на прибыль, то дебиторскую задолженность не нужно включать в доходы, если ее уже учли при расчете налога на прибыль [\(пп. 3 п. 1 ст. 346.25](https://login.consultant.ru/link/?req=doc&base=LAW&n=342431&date=13.07.2020&dst=1710&fld=134) НК РФ).

### <span id="page-3-0"></span>**1.1. Как организации, применявшей метод начисления по налогу на прибыль, учесть на УСН доходы переходного периода**

"Переходные" доходы учтите по специальным правилам [\(п. 1 ст. 346.25](https://login.consultant.ru/link/?req=doc&base=LAW&n=342431&date=13.07.2020&dst=1707&fld=134) НК РФ):

- **включите в доходы на УСН** платежи, фактически полученные вами на ОСН, но по которым вы поставите товары (выполните работы, окажете услуги) после перехода. Учтите их без НДС в доходах на 1 января года, с которого вы применяете УСН [\(п. 1 ст. 346.13](https://login.consultant.ru/link/?req=doc&base=LAW&n=342431&date=13.07.2020&dst=7692&fld=134), [пп. 1 п. 1 ст.](https://login.consultant.ru/link/?req=doc&base=LAW&n=342431&date=13.07.2020&dst=1708&fld=134)  [346.25](https://login.consultant.ru/link/?req=doc&base=LAW&n=342431&date=13.07.2020&dst=1708&fld=134) НК РФ);
- **не включайте в доходы на УСН** ([пп. 3 п. 1 ст. 346.25](https://login.consultant.ru/link/?req=doc&base=LAW&n=342431&date=13.07.2020&dst=1710&fld=134) НК РФ, [Письмо](https://login.consultant.ru/link/?req=doc&base=QUEST&n=184954&date=13.07.2020&dst=100010&fld=134) Минфина России от 26.04.2019 N 03-11-11/30835):
	- o авансы, которые вам вернули после перехода на УСН;
	- o денежные средства, которые вы учли в доходах по методу начисления при расчете налога на прибыль, но фактически получили в период применения "упрощенки". Например, дебиторская задолженность, которая образовалась до, а погашена после перехода на УСН.

#### <span id="page-3-1"></span>**1.2. Как организации, применявшей метод начисления по налогу на прибыль, учесть на УСН расходы переходного периода**

**При переходе на УСН с объектом "доходы"** учесть "переходные" расходы нельзя [\(п. 1 ст. 346.18](https://login.consultant.ru/link/?req=doc&base=LAW&n=342431&date=13.07.2020&dst=103669&fld=134) НК РФ). Вы рассчитываете налог только с доходов.

#### **При переходе на УСН с объектом "доходы минус расходы"**:

1) включите в расходы затраты, которые вы оплатили на ОСН и не успели учесть [\(пп. 4 п. 1](https://login.consultant.ru/link/?req=doc&base=LAW&n=342431&date=13.07.2020&dst=1711&fld=134) ст. [346.25](https://login.consultant.ru/link/?req=doc&base=LAW&n=342431&date=13.07.2020&dst=1711&fld=134) НК РФ).

При этом вы можете учесть только те расходы, которые перечислены в закрытом перечне. Признавайте их при расчете налога на УСН на дату, которая установлена для учета конкретного вида расходов на УСН [\(п. 2 ст. 346.17](https://login.consultant.ru/link/?req=doc&base=LAW&n=342431&date=13.07.2020&dst=1678&fld=134), [пп. 4 п. 1 ст. 346.25](https://login.consultant.ru/link/?req=doc&base=LAW&n=342431&date=13.07.2020&dst=1711&fld=134) НК РФ), например:

- предоплату, перечисленную на ОСН за работы, выполненные на УСН, вы [учтете](https://login.consultant.ru/link/?req=doc&base=PBI&n=265965&date=13.07.2020&dst=100064&fld=134) после того, как работы будут выполнены;

- предоплату за товары, которые вы приобрели для перепродажи и реализовали на УСН, [учтите](https://login.consultant.ru/link/?req=doc&base=PBI&n=265454&date=13.07.2020) по мере их реализации;

- материальные расходы и расходы на оплату труда, относящиеся к нереализованной готовой продукции и незавершенному производству, включите в расходы в I квартале после перехода на УСН [\(Письмо](https://login.consultant.ru/link/?req=doc&base=QUEST&n=75193&date=13.07.2020&dst=100010&fld=134) Минфина России от 30.10.2009 N 03-11-06/2/233);

2) не включайте в расходы затраты, которые вы учли при расчете налога на прибыль, даже если фактически вы их оплатили на УСН [\(пп. 5 п. 1 ст. 346.25](https://login.consultant.ru/link/?req=doc&base=LAW&n=342431&date=13.07.2020&dst=1712&fld=134) НК РФ).

### <span id="page-4-0"></span>**2. Как ИП рассчитать налоги в переходный период при переходе с ОСН на УСН**

[Налоги,](https://login.consultant.ru/link/?req=doc&base=PBI&n=250049&date=13.07.2020) которые вы должны уплачивать на ОСН и УСН, рассчитывайте в обычном порядке. Особенностей учета доходов и расходов переходного периода для вас не установлено.

Например, если вы отгрузили товар, когда применяли ОСН, а оплату получили после перехода на УСН, то выручку от реализации товара вам придется учесть в доходах при расчете налога на "упрощенке" [\(Письмо](https://login.consultant.ru/link/?req=doc&base=QUEST&n=125077&date=13.07.2020&dst=100016&fld=134) Минфина России от 19.06.2013 N 03-11-11/23098).

На дату перехода на УСН с объектом "доходы минус расходы" вы можете [учесть](https://login.consultant.ru/link/?req=doc&base=PBI&n=265973&date=13.07.2020) остаточную стоимость ОС, которые были оплачены на ОСН. Если у вас имелись такие же НМА, то их остаточную стоимость вы также можете учесть. Ее определяйте в том же порядке, что и для основных средств [\(п. п. 2.1](https://login.consultant.ru/link/?req=doc&base=LAW&n=342431&date=13.07.2020&dst=4130&fld=134), [4 ст. 346.25](https://login.consultant.ru/link/?req=doc&base=LAW&n=342431&date=13.07.2020&dst=1721&fld=134) НК РФ).

- $\rightarrow$ См. также:
	- [Как учесть доходы на УСН](https://login.consultant.ru/link/?req=doc&base=PBI&n=265437&date=13.07.2020)
	- [Как учитывать расходы при УСН с объектом "доходы минус расходы"](https://login.consultant.ru/link/?req=doc&base=PBI&n=265965&date=13.07.2020)

При [расчете НДС](https://login.consultant.ru/link/?req=doc&base=PBI&n=237794&date=13.07.2020&dst=100008&fld=134) к уплате за IV квартал года, который предшествует переходу на УСН, [восстановите НДС](https://login.consultant.ru/link/?req=doc&base=PBI&n=239127&date=13.07.2020&dst=100005&fld=134) и учтите вычеты по ["переходящим" авансам](https://login.consultant.ru/link/?req=doc&base=PBI&n=239127&date=13.07.2020&dst=100025&fld=134) ([пп. 2 п. 3 ст. 170](https://login.consultant.ru/link/?req=doc&base=LAW&n=342431&date=13.07.2020&dst=10519&fld=134), [п. 1 ст. 173](https://login.consultant.ru/link/?req=doc&base=LAW&n=342431&date=13.07.2020&dst=2615&fld=134), [п. 5](https://login.consultant.ru/link/?req=doc&base=LAW&n=342431&date=13.07.2020&dst=3369&fld=134)  [ст. 346.25](https://login.consultant.ru/link/?req=doc&base=LAW&n=342431&date=13.07.2020&dst=3369&fld=134) НК РФ).

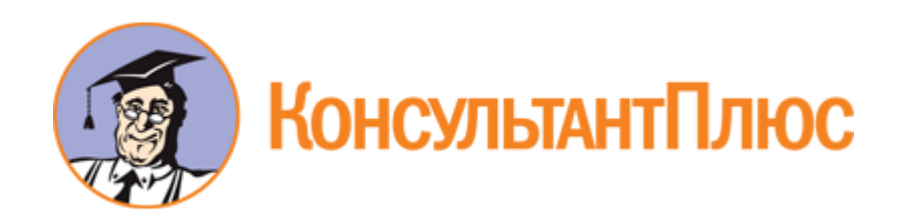

# Готовое решение: Как учесть основные средства при переходе с ОСНО на УСН (КонсультантПлюс, 2020)

[Документ предоставлен](http://www.consultant.ru/) **[КонсультантПлюс](http://www.consultant.ru/)**

**[www.consultant.ru](http://www.consultant.ru/)**

Готовое решение КонсультантПлюс, 13.07.2020

## **Как учесть основные средства при переходе с ОСНО на УСН**

На УСН с объектом "доходы минус расходы" вы можете списать на расходы стоимость ОС, которые приобрели или создали до перехода и не успели полностью самортизировать.

Переносить на расходы остаточную стоимость нужно в течение первого года, 3 или 10 лет в зависимости от срока полезного использования ОС. Например, стоимость ОС со сроком полезного использования от 1 до 3 лет вы списываете в течение первого года применения УСН равными частями на последнее число каждого квартала.

Расчет сумм, которые вы учитываете в расходах, отразите в [разд. II](https://login.consultant.ru/link/?req=doc&base=LAW&n=221275&date=13.07.2020&dst=100058&fld=134) книги учета доходов и расходов.

На УСН с объектом "доходы" учесть в расходах стоимость ОС, приобретенных (созданных) до перехода на "упрощенку", вы не сможете.

### **Оглавление:**

- 1. [При каких условиях на УСН можно признать расходы на ОС, приобретенные на ОСНО](#page-6-0)
- 2. [Какую сумму можно учесть в расходах по ОС, приобретенным до перехода на УСН](#page-7-0)
- 3. [Как признать расходы на ОС, приобретенные до перехода на УСН](#page-8-0)

### <span id="page-6-0"></span>**1. При каких условиях на УСН можно признать расходы на ОС, приобретенные на ОСНО**

Условия следующие [\(п. 3 ст. 346.16](https://login.consultant.ru/link/?req=doc&base=LAW&n=342431&date=13.07.2020&dst=3353&fld=134), [пп. 4 п. 2 ст. 346.17](https://login.consultant.ru/link/?req=doc&base=LAW&n=342431&date=13.07.2020&dst=3362&fld=134), [п. п. 2](https://login.consultant.ru/link/?req=doc&base=LAW&n=342431&date=13.07.2020&dst=103670&fld=134), [8 ст. 346.18](https://login.consultant.ru/link/?req=doc&base=LAW&n=342431&date=13.07.2020&dst=13966&fld=134) НК РФ):

- 1) вы перешли на УСН с объектом "доходы минус расходы";
- 2) право собственности на ОС перешло к вам до перехода на УСН. Если ОС вы приобрели после перехода на УСН, расходы на него вы учитываете в [другом порядке](https://login.consultant.ru/link/?req=doc&base=PBI&n=262957&date=13.07.2020&dst=100021&fld=134);
- 3) ОС оплачено. Причем оплата может быть как до перехода на "упрощенку", так и после;
- 4) ОС введено в эксплуатацию;
- 5) вы используете ОС в предпринимательской деятельности, которая облагается в рамках УСН. Если ОС используется в деятельности на разных режимах, чтобы правильно учесть расходы, вам нужно вести раздельный учет.
- См. также:  $\rightarrow$ 
	- [Совмещение УСН и ЕНВД](https://login.consultant.ru/link/?req=doc&base=PBI&n=265459&date=13.07.2020)
	- [Раздельный учет при совмещении УСН и ЕНВД](https://login.consultant.ru/link/?req=doc&base=PBI&n=265467&date=13.07.2020)
	- [При каких условиях можно признать расходы на УСН](https://login.consultant.ru/link/?req=doc&base=PBI&n=265965&date=13.07.2020&dst=100022&fld=134)

### <span id="page-7-0"></span>**2. Какую сумму можно учесть в расходах по ОС, приобретенным до перехода на УСН**

В расходы по УСН вы можете списать остаточную стоимость ОС, которая сформировалась на момент перехода на "упрощенку".

**Рассчитайте** ее по ОС, оплаченным до перехода, так [\(п. п. 2.1](https://login.consultant.ru/link/?req=doc&base=LAW&n=342431&date=13.07.2020&dst=4130&fld=134), [4 ст. 346.25](https://login.consultant.ru/link/?req=doc&base=LAW&n=342431&date=13.07.2020&dst=1721&fld=134) НК РФ):

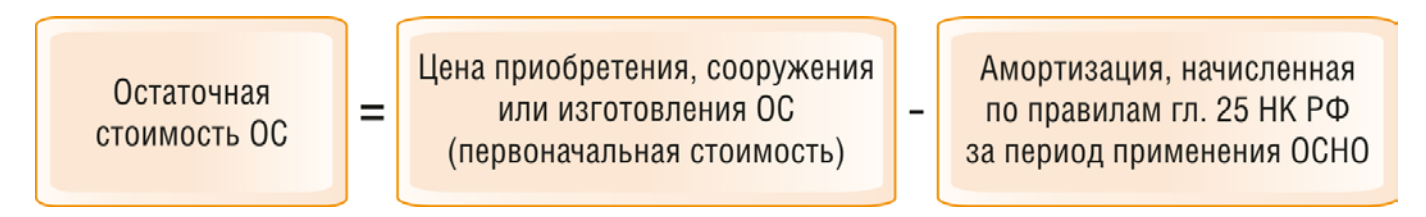

Если вы применяли амортизационную премию, используйте такую формулу [\(Письмо](https://login.consultant.ru/link/?req=doc&base=QUEST&n=12142&date=13.07.2020) Минфина России от 13.09.2006 N 03-11-04/2/192):

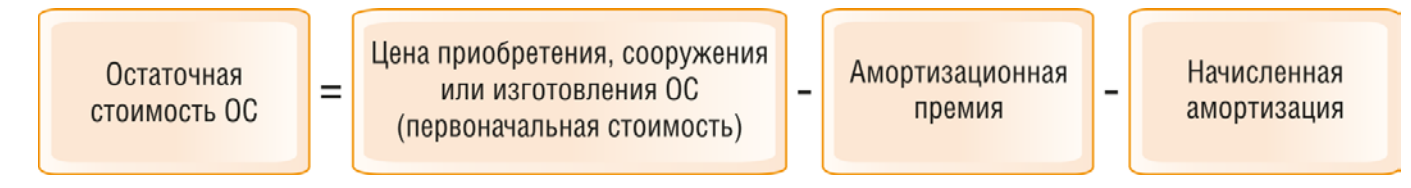

См. также:  $\rightarrow$ 

- [Как применить амортизационную премию в налоговом учете](https://login.consultant.ru/link/?req=doc&base=PBI&n=237077&date=13.07.2020)
- [Как начислить амортизацию в налоговом учете](https://login.consultant.ru/link/?req=doc&base=PBI&n=237025&date=13.07.2020)

В расчет остаточной стоимости не нужно включать НДС, который вы приняли к вычету со стоимости ОС. Его вы [восстанавливаете](https://login.consultant.ru/link/?req=doc&base=PBI&n=239127&date=13.07.2020&dst=100011&fld=134) в IV квартале года, предшествующего переходу на УСН ([пп. 2 п. 3 ст. 170](https://login.consultant.ru/link/?req=doc&base=LAW&n=342431&date=13.07.2020&dst=16841&fld=134) НК РФ).

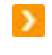

См. также: [Как восстановить НДС по основным средствам, который ранее был принят к](https://login.consultant.ru/link/?req=doc&base=PBI&n=239230&date=13.07.2020&dst=100013&fld=134)  [вычету](https://login.consultant.ru/link/?req=doc&base=PBI&n=239230&date=13.07.2020&dst=100013&fld=134)

Если ОС вы оплатили после перехода на УСН, но до перехода успели учесть часть расходов по нему при расчете налога на прибыль, стоимость ОС, которую можно учесть на "упрощенке" рассчитайте так же. То есть вычтите из оплаченных затрат на ОС расходы, учтенные на ОСН [\(пп.](https://login.consultant.ru/link/?req=doc&base=LAW&n=342431&date=13.07.2020&dst=1712&fld=134)  [5 п. 1 ст. 346.25](https://login.consultant.ru/link/?req=doc&base=LAW&n=342431&date=13.07.2020&dst=1712&fld=134) НК РФ).

**Отразите** остаточную стоимость ОС в [графе 8 разд. II](https://login.consultant.ru/link/?req=doc&base=LAW&n=221275&date=13.07.2020&dst=100059&fld=134) книги учета доходов и расходов при УСН, когда будут выполнены все [условия](#page-6-0) для учета расходов [\(п. 3.12](https://login.consultant.ru/link/?req=doc&base=LAW&n=221275&date=13.07.2020&dst=100159&fld=134) Порядка заполнения книги учета доходов и расходов при УСН).

## <span id="page-8-0"></span>**3. Как признать расходы на ОС, приобретенные до перехода на УСН**

Это зависит от срока полезного использования ОС [\(пп. 3 п. 3 ст. 346.16](https://login.consultant.ru/link/?req=doc&base=LAW&n=342431&date=13.07.2020&dst=1663&fld=134), [пп. 4 п. 2 ст. 346.17](https://login.consultant.ru/link/?req=doc&base=LAW&n=342431&date=13.07.2020&dst=3362&fld=134) НК РФ):

1) **если срок полезного использования до 3 лет** (включительно), остаточную стоимость ОС вы полностью списываете в первом году применения УСН. В течение года расходы признавайте равными частями на последнее число каждого квартала;

2) **если срок полезного использования ОС от 3 до 15 лет** (включительно), его остаточную стоимость вы списываете в течение первых трех лет применения УСН:

- 50% в течение первого года;
- 30% в течение второго года;
- 20% в течение третьего года.

В течение каждого года расходы признавайте равными частями на последнее число каждого квартала;

3) **если срок полезного использования ОС свыше 15 лет,** его остаточную стоимость списывайте равными частями в течение 10 лет. В течение каждого года расходы признавайте равными долями на последнее число каждого квартала.

**Срок полезного использования** вы определяете исходя из того, к какой амортизационной группе

относится ваше основное средство. Сколько вы фактически эксплуатировали ОС и сколько осталось до конца срока полезного использования, значения не имеет [\(п. 3 ст. 346.](https://login.consultant.ru/link/?req=doc&base=LAW&n=342431&date=13.07.2020&dst=1670&fld=134)16, [п. 1 ст. 258](https://login.consultant.ru/link/?req=doc&base=LAW&n=342431&date=13.07.2020&dst=4272&fld=134) НК РФ, [Классификация](https://login.consultant.ru/link/?req=doc&base=LAW&n=342338&date=13.07.2020&dst=378&fld=134) основных средств).

См. также: [Как определить срок полезного использования амортизируемого имущества](https://login.consultant.ru/link/?req=doc&base=PBI&n=237025&date=13.07.2020&dst=100051&fld=134)

Если ОС вы оплачиваете уже после перехода на УСН, расходы признавайте равными долями за те отчетные (налоговый) периоды, которые завершатся после оплаты, то есть когда будут выполнены все [условия](#page-6-0) для признания расходов.

Например, до перехода на УСН вы купили и ввели в эксплуатацию ОС со сроком полезного использования 5 лет, а оплатили его во II квартале года, в котором перешли на "упрощенку". В первый год на УСН спишите в расходы 50% стоимости ОС тремя равными долями на 30 июня, 30 сентября и 31 декабря.

Пример учета расходов на ОС, приобретенное на ОСНО, при переходе на УСН

В феврале 2020 г. организация приобрела и ввела в эксплуатацию основное средство. Цена приобретения составила 300 000 руб. без НДС. Срок полезного использования ОС - 5 лет. Общая сумма начисленной амортизации за 10 месяцев 2020 г. (с марта по декабрь) составила 50 000 руб.

С 1 января 2021 г. организация применяет УСН с объектом "доходы минус расходы".

Остаточная стоимость ОС на 1 января 2021 г. составила 250 000 руб. (300 000 руб. - 50 000 руб.).

Остаточную стоимость ОС организация будет списывать в течение трех лет в следующем порядке:

- в течение 2021 г. она спишет 50% остаточной стоимости ОС четырьмя частями на 31 марта, 30 июня, 30 сентября и 31 декабря - по 31 250 руб. ((250 000 руб. x 50%) / 4);
- в течение 2022 г. она спишет 30% остаточной стоимости ОС четырьмя частями на 31 марта, 30 июня, 30 сентября и 31 декабря - по 18 750 руб. ((250 000 руб. x 30%) / 4);
- в течение 2023 г. она спишет 20% остаточной стоимости ОС четырьмя частями на 31 марта, 30 июня, 30 сентября и 31 декабря - по 12 500 руб. ((250 000 руб. x 20%) / 4).

Расчет стоимости ОС, которую вы учитываете в расходах, [отразите](https://login.consultant.ru/link/?req=doc&base=PBI&n=265436&date=13.07.2020&dst=100039&fld=134) в [разд. II](https://login.consultant.ru/link/?req=doc&base=LAW&n=221275&date=13.07.2020&dst=100058&fld=134) книги учета доходов и расходов при УСН.

 $\rightarrow$ См. также:

 $\rightarrow$ 

• [Как учесть при переходе с УСН на ОСН стоимость основных средств, не учтенную](https://login.consultant.ru/link/?req=doc&base=PBI&n=240792&date=13.07.2020)  [в расходах](https://login.consultant.ru/link/?req=doc&base=PBI&n=240792&date=13.07.2020)

• [Как учесть продажу основного средства при УСН](https://login.consultant.ru/link/?req=doc&base=PBI&n=265980&date=13.07.2020)

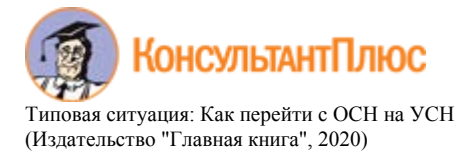

Издательство ["Главная книга"](https://login.consultant.ru/link/?req=doc&base=PBI&n=84151&date=13.07.2020), 13.07.2020

# **Как перейти с ОСН на УСН**

Перейти с ОСН на УСН можно только с начала нового года. Для этого не позднее 31 декабря подайте в ИФНС [уведомление](https://login.consultant.ru/link/?req=doc&base=PBI&n=213344&date=13.07.2020&dst=100009&fld=134) ([п. 1 ст. 346.13](https://login.consultant.ru/link/?req=doc&base=LAW&n=342431&date=13.07.2020&dst=7692&fld=134) НК РФ). Ждать от ИФНС [разрешения](https://login.consultant.ru/link/?req=doc&base=PBI&n=86694&date=13.07.2020) не надо.

Переходя на УСН, [восстановите](https://login.consultant.ru/link/?req=doc&base=PBI&n=56000&date=13.07.2020) НДС по ОС, остаткам МПЗ и по выданным авансам. На 1 января ([п. 1 ст. 346.25](https://login.consultant.ru/link/?req=doc&base=LAW&n=342431&date=13.07.2020&dst=1707&fld=134) НК РФ):

- включите в доходы незакрытые авансы, полученные от покупателей, за вычетом исчисленного с них НДС;
- учтите в расходах оплаченную стоимость остатков сырья, материалов, [НЗП](https://login.consultant.ru/link/?req=doc&base=PBI&n=20559&date=13.07.2020&dst=100002&fld=134) и готовой продукции [\(Письмо](https://login.consultant.ru/link/?req=doc&base=QUEST&n=75193&date=13.07.2020&dst=100010&fld=134) Минфина от 30.10.2009 N 03-11-06/2/233). А вот стоимость товаров на УСН списывают только при продаже [\(пп. 2 п. 2 ст. 346.17](https://login.consultant.ru/link/?req=doc&base=LAW&n=342431&date=13.07.2020&dst=1680&fld=134) НК РФ). Остаточную стоимость ОС списывайте в [особом порядке](https://login.consultant.ru/link/?req=doc&base=LAW&n=342431&date=13.07.2020&dst=1663&fld=134) ([пп. 4 п. 2 ст. 346.17](https://login.consultant.ru/link/?req=doc&base=LAW&n=342431&date=13.07.2020&dst=3362&fld=134) НК РФ).

После перехода на УСН оплату, полученную от покупателей за товары, работы, услуги, проданные на ОСН, не учитывайте в доходах. Свои платежи поставщикам за товары, работы или услуги, учтенные в расходах на ОСН, не учитывайте в расходах на УСН.

Для перехода на УСН с 2020 г. доходы за 9 месяцев 2019 г. без НДС не должны превышать 112,5 млн руб., а бухгалтерская остаточная стоимость ОС на 01.01.2020 - 150 млн руб. ([п. 2](https://login.consultant.ru/link/?req=doc&base=LAW&n=342431&date=13.07.2020&dst=13961&fld=134), [пп.](https://login.consultant.ru/link/?req=doc&base=LAW&n=342431&date=13.07.2020&dst=13354&fld=134)  [16 п. 3 ст. 346.12](https://login.consultant.ru/link/?req=doc&base=LAW&n=342431&date=13.07.2020&dst=13354&fld=134) НК РФ). Также надо соблюсти остальные [условия применения](https://login.consultant.ru/link/?req=doc&base=PBI&n=225114&date=13.07.2020) УСН.

См. также:

- [Как учитывать доходы при УСН](https://login.consultant.ru/link/?req=doc&base=PBI&n=69258&date=13.07.2020)
- [Как учитывать расходы при УСН](https://login.consultant.ru/link/?req=doc&base=PBI&n=37811&date=13.07.2020)